## **Le message codé**

Voici une méthode pour coder le texte « VIVE LES RALLYES MATHEMATIQUES »

1) Tout d'abord, je remplace les espaces par la lettre X :

## VIVEXLESXRALLYESXMATHEMATIQUES

2) J'écris alors mon message en ligne dans une grille de cinq colonnes :

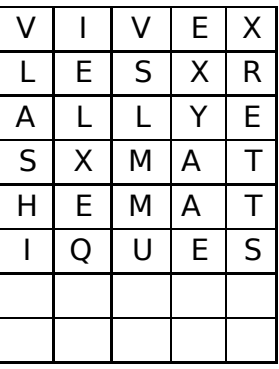

3) Enfin, je réécris mon message en lisant ma grille en colonne au lieu de la lire en ligne :

## V L A S H I I E L X E Q V S L M M U E X Y A A E X R E T T S

Nous avons utilisé cette méthode pour coder un message et voici ce que nous avons obtenu :

## O C X X E M R N O P L U E E Z U O A V X U E P U X I E V X S R N E P E

Saurez-vous décoder ce message, qui donne la réponse à une autre épreuve du rallye ?